Diff Viewer Crack Download X64 (Final 2022)

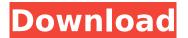

**Diff Viewer Crack + Free [2022]** 

Compare strings side-by-side, visually. This difference viewer compares two text documents (or files). You just need to paste the lines of one document into the left pane, and paste the lines of the other document into the right one. The difference between them is highlighted. The left pane displays

the first document, and the right one shows the second. It automatically wraps lines and only highlights the areas that differ, without interfering with the formatting or text size. This difference viewer does not make any changes to your files. You can resize the left and right panes by dragging their boundaries. The default setting is to keep both panes side-by-side. There are also options to let them overlap or be adjacent to each other. Furthermore, you can set the

2 / 22

alignment of the panes. Once set, it is automatically preserved for subsequent runs of the difference viewer, so you don't have to set the same options again and again. Diff Viewer For Windows 10 Crack Installation: Important: If you want to install Diff Viewer permanently on your computer, please follow our installation instructions. Diff Viewer will not only work with binary executables, but also with Java JAR files. To install Diff Viewer, simply copy the exectuable JAR

file to your computer (such as to the desktop). The next time you run the program, you don't need to enter any special settings in order to launch it. Furthermore, the program will be updated automatically. Diff Viewer Licensing: Diff Viewer is licensed under the GNU General Public License (GPL). There is a simple download link on the bottom of this page. If you want to see more information or find the download link in the program database, visit the official page. Charlize Theron

and Sean Penn's April 18, 2017 Marriage for the Benefit of the Children She is 41 years old and he is 64 years old. Yes, Charlize Theron and Sean Penn may be old enough to be our parents – but that doesn't change the fact that they are still dating. Until now, they have kept their union a secret from the media. Charlize Theron and Sean Penn's relationship status is currently unknown.

Charlize Theron and Sean Penn have been an item for seven years, since the beginning of 2011. Since

5 / 22

then, they have been together.

Their relationship is strictly private. Right now, there is no public evidence of the relationship. A grand slam is an impressive performance in

**Diff Viewer Full Version Free [Updated-2022]** 

A simple utility for text comparison. Compare two documents side by side and highlight the differences. If two lines are identical, they are shown in a diff yellow color. Evaluation:

Diff Viewer Crack Keygen features a simple interface with minimalistic appearance, showing two vertical panes for typing or pasting two texts. Lines are compared in real time and numbered, so you can easily spot the corresponding ones. Unfortunately, the color codes are not intuitive and sometimes display red or green highlights after creating a new line. Diff Viewer pricing: It doesn't put a strain on system performance in our tests, using a low amount of

CPU and RAM. No error dialogs popped up and it didn't freeze or crash. Despite a light set of options, it doesn't make room for customization. It doesn't receive updates for a long time. Unfortunately, you can test it for yourself, since it's free for noncommercial use. Diff Viewer is a Java-based utility that enables you to visually compare text documents by placing them side by side. The highlight color indicates which lines are identical and different. The tool has just a

couple of options. No setup required, besides Java As long as you have Java installed on your computer, you don't need to set up anything else. This means that you can save the executable JAR file in a custom location on the HDD or copy it to a USB flash drive, in order to launch the program on any workstation. It doesn't need anything else to run, change the Windows registry configuration, or create files on the disk. In order to uninstall it, all you have to do is delete this file.

Simple interface with confusing color codes When it comes to the interface, Diff Viewer opts for a single window with a minimalistic appearance, showing two vertical panes for typing or pasting two texts. Lines are compared in real time and numbered, so you can easily spot the corresponding ones. Unfortunately, the color codes are not intuitive. For example, if two lines are identical, their background remains white, while different lines are highlighted in blue. However, it

sometimes show red or green highlights after creating a new line. Evaluation and conclusion It didn't put a strain on system performance in our tests, using a low amount of CPU and RAM. No error dialogs popped up and it didn't freeze or crash. Sadly, Diff Viewer features a very light set of options, doesn't make b7e8fdf5c8

## **Diff Viewer Latest**

Unknowingly identical lines were the bane of computer programmers since forever. Those two-line fragments of code repeatedly interrupted a programmer's flow and earned a bad reputation. But today, programmers are treated to an even greater annoyance: the existence of two files that are exactly the same. Or more than two. Text files, we're talking? Well, you're going to want to use

Diff Viewer to compare two or more of your files. Diff Viewer aims to meet your needs by being more than a simple line comparison software. Its concept is quite simple: you have two texts to compare, each one is shown in a separate window. If the texts match, the corresponding lines will be colored and matched. Furthermore, you'll be able to easily compare two or more files. The program won't make you think about any difficult-tounderstand language, since the

coding or markup language is not supported. You'll only need to see the result in a simple interface and confirm if the files match or not. Main Features: Evaluate text files in background (ideal for batch processing) Compare two or more files at the same time Show the highlighted identical lines Great options to customize the colors and highlighting modes Create your own icons and command line parameters Create your own shortcut for this program Enjoy this free,

lightweight and easy-to-use tool. Diff Viewer User Guide and Screenshots:

GridViewWithSpecialButtons List view Section scrollable Section fixed List view with header and footer List view with header and footer and section scrollable List view with header, footer, section fixed and section scrollable item\_title

What's New in the Diff Viewer?

It is a cross-platform text

comparison utility, which allows you to view the differences between two files on the same window. This is a java-based utility, which is configurable through the windows registry, or you can also set it through java code, if you want to. Diff Viewer works on systems that use java or if you have it installed. You don't need to have java setup to use it. Diff Viewer works with two windows. One for the files that you are comparing and another to view the differences. The new

lines are highlighted. The more lines that are different the more are highlighted. Diff Viewer can also highlight lines if they are the same. It has two main buttons. One to add new lines and the other one to clear the screen. Diff Viewer uses a simple line number model for the files, where the first line is 1. The second is 2 etc. It can also be configured to always start at line one. The lines are divided into blocks for easy viewing. Diff Viewer is very configurable so you can make

some of the colors yourself. It also has a switch to show or hide the joined blocks. The merged blocks are highlighted in the different color. You can setup to default to looking at the diff or just the file. You can also setup to look at the diff in your own colors if you have scripts or other types of configurations. As you can see, Diff Viewer is a simple app, that doesn't require a lot of setup. Diff Viewer was reviewed by recgis, last updated on September 30th, 2013 Jehangir Ratanji Dadabhoy

Jehangir Ratanji Dadabhoy (24 December 1829 – 29 July 1881) was an Indian publisher and was the founder of the publishing house of the Jamsetjee family. He was a member of the Samitee Sangh. Jehangir Dadabhoy was the father of Jamsetjee Jehangir, Jamsetjee Bhown, Sir Jamsetjee Jehangir, Sir Dinshaw Contractor, Sir Cowasjee Jehangir, Sir Suresh Chandra Jehangir and Sir Rattanji Jehangir. Books published He was the founder of the publishing house of the Jamsetjee family. A

few notable books published by him are: Sonorously in English and in

## **System Requirements:**

Minimum: OS: Windows 7 or Windows 8.1 (64-bit) Processor: Intel Core i3 (Duo) or AMD Phenom II x4 955 (Duo) Memory: 4 GB RAM Graphics: AMD Radeon HD7770 or Nvidia Geforce GTX560 (2GB VRAM) DirectX: Version 11 Version 10 Network: Broadband Internet

## Related links:

https://www.paris-billets.com/measure-screen-with-registration-code-free-download-for-windows-latest-2022

https://www.aguatechindonesia.net/wp-

content/uploads/2022/07/Weeny\_Free\_PDF\_Extractor\_Crack\_\_\_Download\_WinMac.pdf

https://reset-therapy.com/wp-content/uploads/2022/07/dariamme.pdf

https://buyfitnessequipments.com/2022/07/04/real-synth-crack-pc-windows/

https://silkfromvietnam.com/acer-edatasecurity-management-crack-download-for-pc-latest/

http://www.360sport.it/advert/phase90-crack-2022/

https://webflow-converter.ru/vov-screen-recorder-crack-free-download-pc-windows-8599-65039/

https://ehr.meditech.com/system/files/webform/resumes/Protea-AntiVirus-Tools-for-Lotus-Domino.pdf

https://immense-coast-51931.herokuapp.com/yarche.pdf

https://hydro-canoe-68758.herokuapp.com/freleig.pdf

http://mest-fo.com/sites/default/files/webform/helybern868.pdf

http://it-labx.ru/?p=60661

https://nameless-savannah-43432.herokuapp.com/kardef.pdf

https://andamanconnections.com/wp-content/uploads/2022/07/kassphry.pdf

https://deccan-dental.com/wp-content/uploads/henkam.pdf

https://studiolegalefiorucci.it/wp-content/uploads/Power Laser Express.pdf

https://www.colorado.edu/biochemistry/system/files/webform/wiki2xhtml.pdf

https://fotofables.com/wp-

content/uploads/2022/07/Mickey\_Mouse\_Windows\_7\_Theme\_Activation\_For\_PC.pdf

https://suisse-trot.ch/advert/ez-fileindex-crack-activation-code-for-pc/

https://www.cameraitacina.com/en/system/files/webform/feedback/bible-companion.pdf

22 / 22